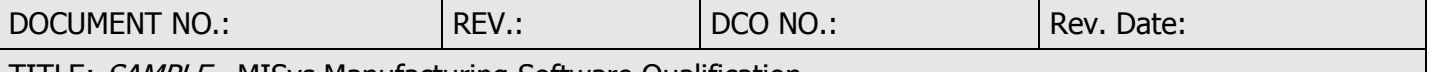

TITLE: SAMPLE - MISys Manufacturing Software Qualification

#### **1.0 PURPOSE**

The purpose of this Operational Qualification (OQ) Protocol is to define and execute a process that will validate the capabilities of the MISys software to satisfy the requirements of Good Automated Manufacturing Practices fifth edition (GAMP 5) published by the International Society for Pharmaceutical Engineering (ISPE). More specifically this application will be tested in conjunction with the relevant procedures SOP's (Standard Operating Procedures) and WI's (Work Instructions) that are or will be used by the Company in its operating environment.

#### **2.0 SCOPE**

This protocol will be used to qualify elements of the MISys manufacturing software that will be used to support the company's manufacturing and quality processes. Within the MISys application and the related business processes, the focus will include:

#### **2.1** MISys Components

- **2.1.1** Loading and maintenance of product information
- **2.1.2** Loading and maintenance of supplier information
- **2.1.3** Processing purchase orders for production-related materials
- **2.1.4** Processing inventory movement and physical inventory and transactions
- **2.1.5** Processing manufacturing orders
- **2.1.6** Transferring finished products to the sales management system (Quickbooks)
- **2.1.7** Tracing Lot and Serial # data (including expiration dating) to support requirements of a product recall
- **2.1.8** Management reporting

Other business software - Note: list here any other "relevant" software applications; e.g. Quickbooks, which may integrate or interface with MISys and indicate whether or not they will be included in this validation protocol.)

#### **3.0 REFERENCES**

**4.1 References -** *(NOTE: Here it is suggested that you list the applicable SOP's or Work Instructions that will be referenced during the Validation process such as "Adding and Maintaining Bills of Material", "Processing Purchase Orders", etc.*

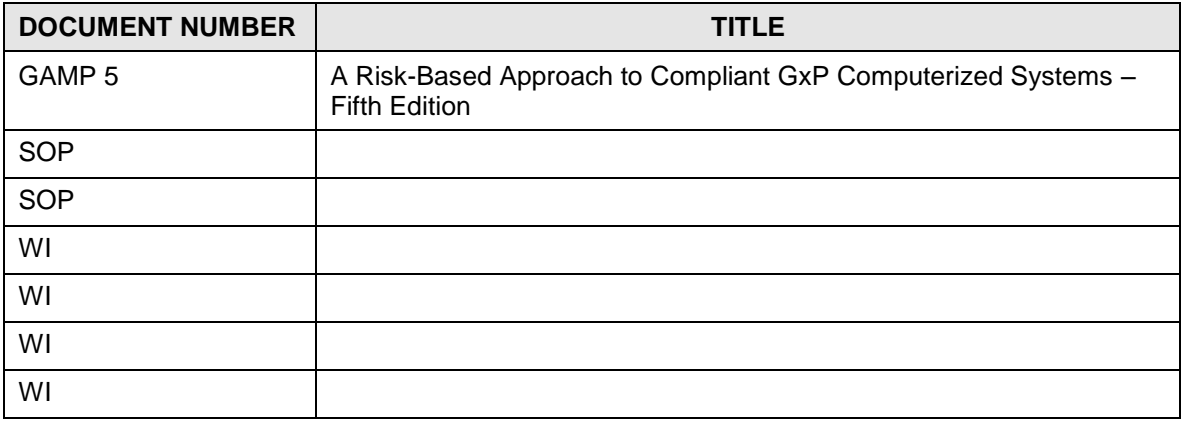

DOCUMENT NO.: THEV.: REV.: REV.: REV.: POCO NO.: Rev. Date:

TITLE: SAMPLE - MISys Manufacturing Software Qualification

#### **4.2 Definitions: (***Note: Here you should list and define the various terms that will be used repeatedly throughout the document. Some examples are provided below)*

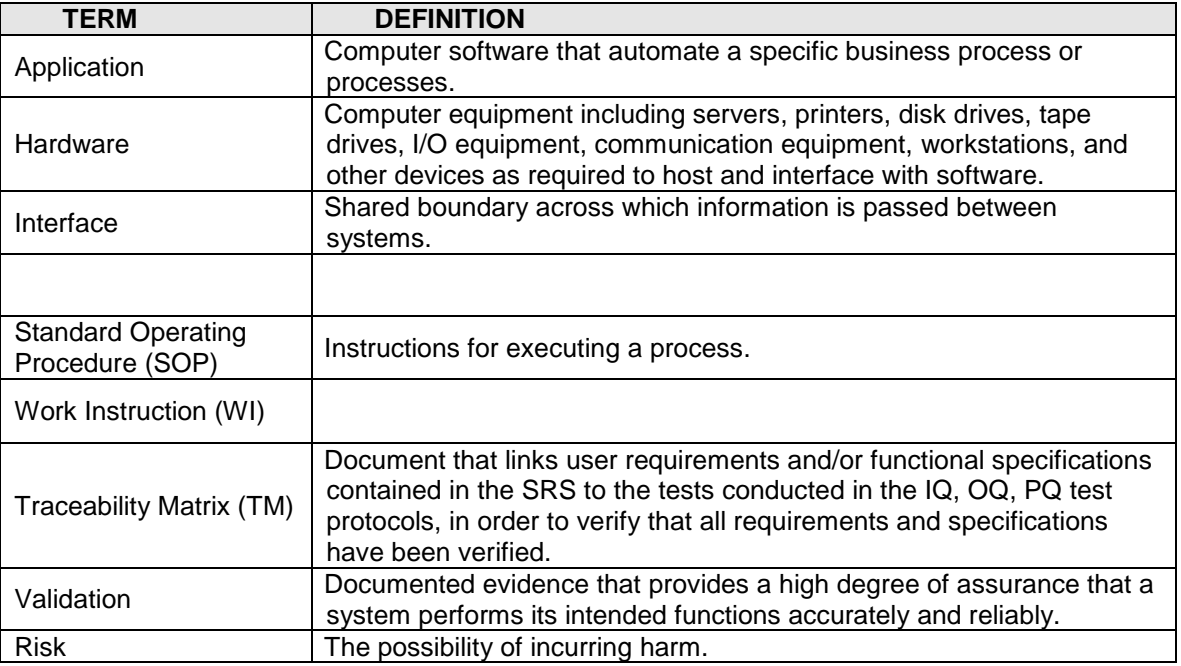

#### **4.0 SYSTEM DESCRIPTION**

- **4.1 MISys Application Software -** MISys Small Business Manufacturing Software (MISys modular software application that is designed to set up and maintain master files of component items, bills of material for its products, and supplier information. In addition it will be used to process transactions for all purchasing and manufacturing activities, including recording and tracking all required lot and serial # activity. **Note: here describe any applicable interfaces to other relevant software applications.** .
	- **4.1.1 Software Design -** the MISys software application is modular in nature and does not allow for any modification or customization of the underlying software code by the user organization. It does, however, enable the user organization to select from a number of pre-defined configuration variables, so the company can adapt the software to more closely match its unique business requirements.
	- **4.1.2 Software Version and Modules – Note: here describe the release of the basic (BMS) MISys software and any additional modules that will be installed.** Additional MISys modules may include:
		- **4.1.2.1** Advanced Purchasing
		- **4.1.2.2** Advanced Production
		- **4.1.2.3**
	- **4.1.3 Implementation Process – Note: provide a brief description of the implementation process including training, changes to current procedures, etc.**
- **4.2** Primary documents to be released or updated: **Note: here you s list the primary documents (SOP's, etc) that will be either updated or newly released during the implementation process.**

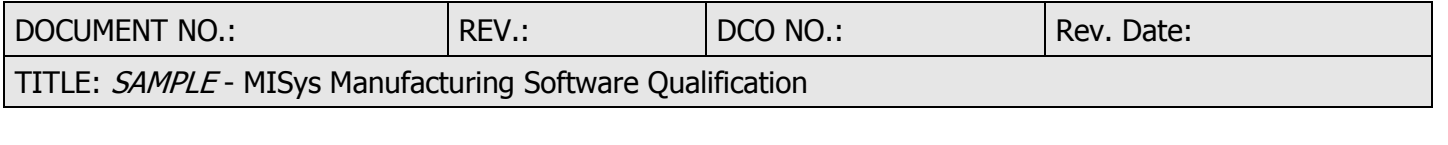

- **4.2.1** .
- **4.2.2** .
- **4.2.3**
- **4.3 Hardware Environment -** *Provide a detailed description of the computer environment (hardware and network) that the application will be processed on.* **4.3.1** . **4.3.2**
- **4.4 Software Environment –** *Provide a description of the network operating system and all related software applications*
	- **4.4.1** Operating Systems Microsoft Windows Server ….
	- **4.4.2** Software Packages
		- **4.4.2.1** Intuit QuickBooks ….
		- **4.4.2.2** MISys Manufacturing Version….
		- **4.4.2.3** Microsoft SQL ….
		- **4.4.2.4**
- **4.5 Security -** the server is housed (*Describe where it is housed and who has physical access)* System administration - is currently provided by: *Provide a description of the IT organization or outside provider.* The specific components of the security environment include:
	- **4.5.1** Operating system –
	- **4.5.2** Database Stored on:
	- **4.5.3** Server console Access limited to:
	- **4.5.4** MISys Manufacturing Defined security roles are established within the application. Users are assigned to security roles based on their job responsibilities

#### **4.6 Operational Support –** *Describe responsibilities for:*

- **4.6.1** Daily operational support-
- **4.6.2** Installation and maintenance manuals for vendor-supplied equipment Maintained by:
- **4.6.3** Equipment operating procedures Maintained by:
- **4.6.4** Equipment maintenance procedures Maintained by:
- **4.6.5** Application source code Maintained by commercial software providers
- **4.7 Disaster Recovery Plan -** the disaster recovery plan includes the computerized systems and associated equipment. The plan defines the business procedures in order to continue business operations (including possible interim manual operations). The resources for the disaster recovery plan include the following:
	- **4.7.1** Hardware inventories Maintained by:
	- **4.7.2** Software inventories Maintained by:
	- **4.7.3** System recovery includes:
		- **4.7.3.1** Full back up including system state of all servers to local and offsite storage medium – *Describe frequency and provider including audits, etc.*
		- **4.7.3.2** Email is maintained by:
		- **4.7.3.3** All other servers (file, application, etc.) are hosted at:
			- **4.7.3.3.1 Server Disasters** *Describe how they will be handled*
			- **4.7.3.3.2 Site Disasters or Regional Disasters** (flooding, earthquake, etc.) that impacts more than one single hardware server will be treated on a case by case basis as follows:
				- **4.7.3.3.2.1** Assess damage An inventory and assessment of functional equipment will be performed to determine proper course of action.

DOCUMENT NO.: THEV.: REV.: REV.: REV.: POCO NO.: Rev. Date:

TITLE: SAMPLE - MISys Manufacturing Software Qualification

- **4.7.3.3.2.2** Service restoration Depending on the severity of damage to equipment, service may be restored using the following methods:
- **4.7.3.3.2.3** Use existing undamaged hardware. If restoration is possible using the existing hardware, service will be brought back on line.
- **4.7.3.3.2.4** Acquiring new hardware (in case of regional disaster), the process will require new hardware to be purchased as soon as practical after service has been restored.

#### **5.0 TEST ENVIRONMENT**

**5.1 MISys Software -** the MISys test system will:

#### **5.1.1** *Define the release of MISys that will be installed:*

- **5.1.2** be performed on the latest copy of the database that has been configured and prepared to meet the requirements for subsequent use in the production environment,
- **5.1.3** have all of the configuration parameters set to be identical to those that will be used in the subsequent production environment,
- **5.1.4** contain the Company's most current item master and bill of material data,
- **5.1.5** contain the current set of "Approved Suppliers" and the associated items for which they are approved,
- **5.1.6** have "zero" inventory balances for all items to be utilized in the protocol, and
- **5.1.7** contain the same user security settings as will be used in the production environment

#### *6.0* **Note:** *nothing defined here – should renumber*

#### **7.0 RESPONSIBILITIES**

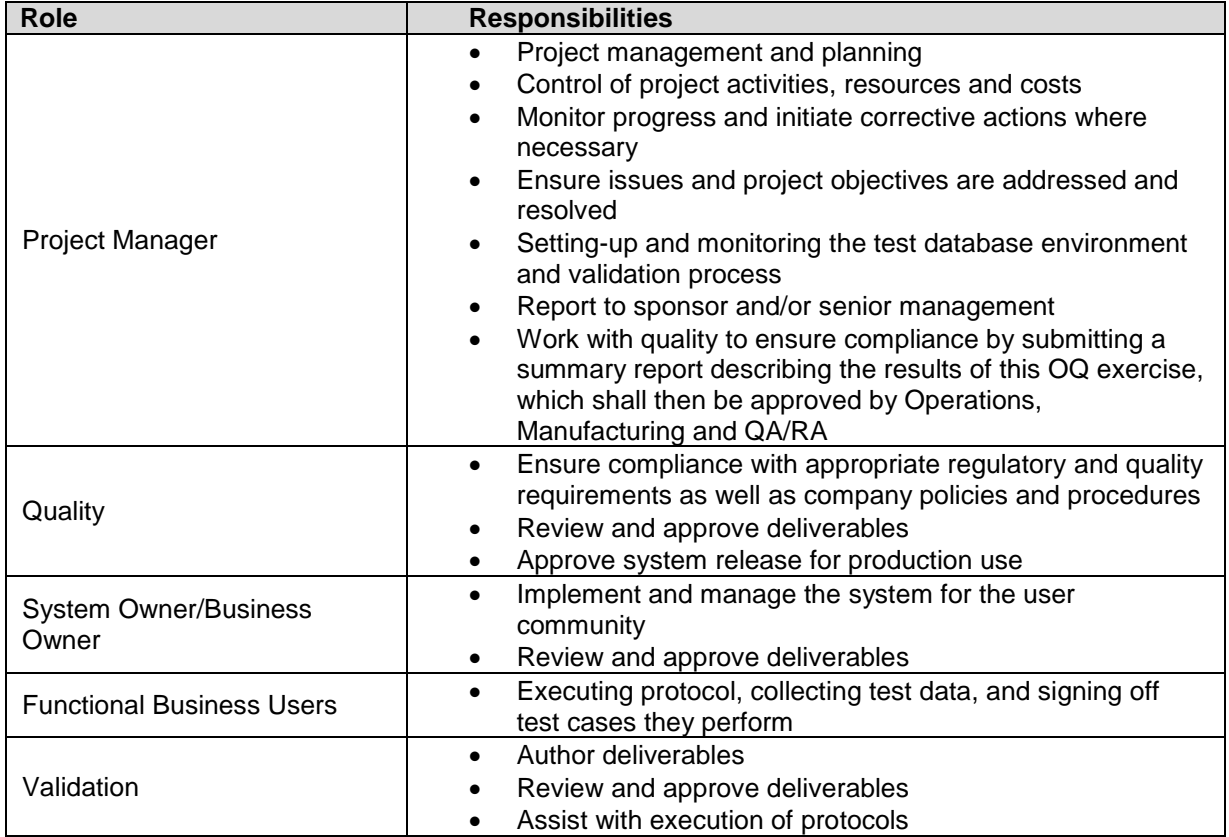

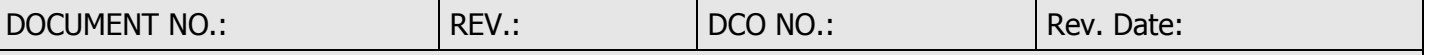

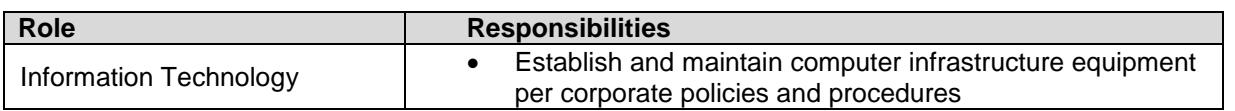

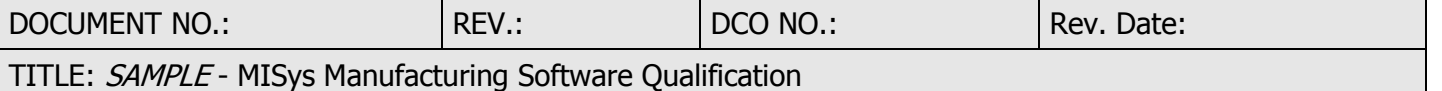

#### **8.0 DATA MIGRATION**

- **8.1 Pre-Qualification -** The initial migration phase of critical data into the MISys database shall be done as described below. This phase will be completed prior to execution of this validation protocol.
	- 8.1 **Item Master data**  the controlled list of components, assemblies and their associated data values shall be transferred to pre-formatted Excel spreadsheets. After initial review and verification, the data from these spreadsheets shall be electronically imported into the MISys database using standard data import functionality contained in the application software. Subsequent to the initial data loading, MISys-generated standard reports shall be used to verify the accuracy of the data loading process and results of the Item Master data load shall be documented in the trace matrix in Section 9.0.

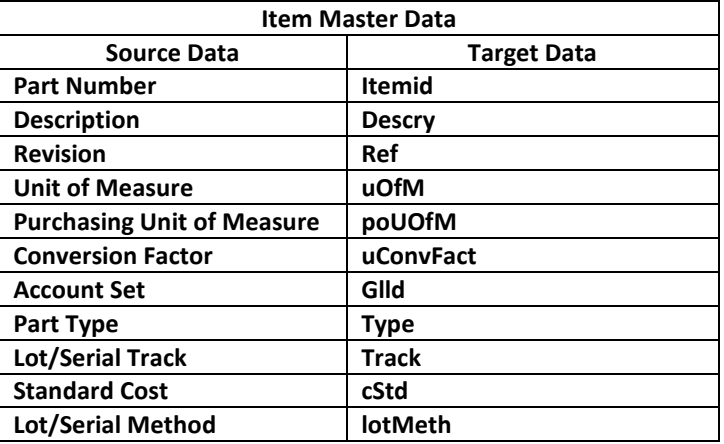

8.1 **Product Structure data (bills of material)** –the **controlled** source of product structure data, including both prior and current revisions, shall be transferred to pre-formatted Excel spreadsheets and imported into the MISys database in a manner similar to 8.1. Again, MISys-generated standard reports have been used to verify the accuracy of the data loaded into the MISys database and results of the Bill of Material data load shall be documented in the trace matrix in Section 9.0.

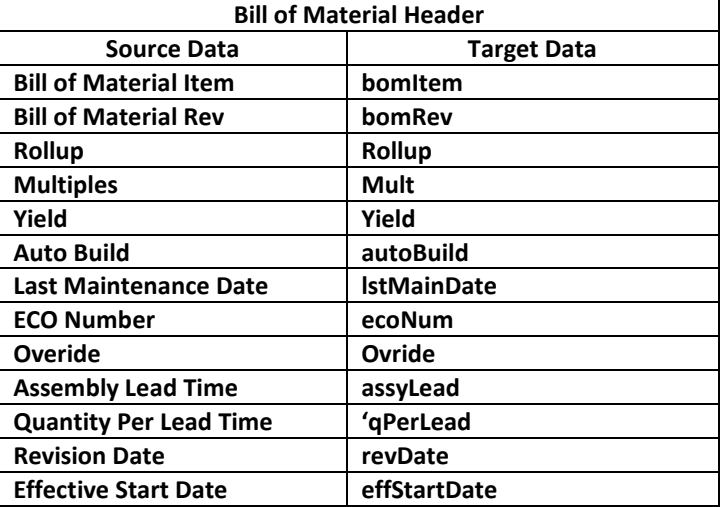

DOCUMENT NO.: THEV.: REV.: REV.: REV.: POCO NO.: Rev. Date:

TITLE: SAMPLE - MISys Manufacturing Software Qualification

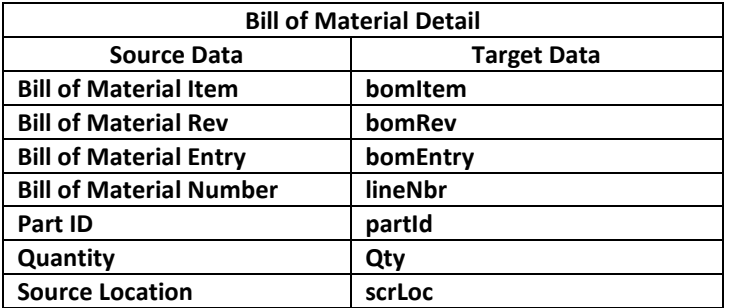

- 8.1 **Supplier Master**  The Company's principal source of supplier information is contained in the QuickBooks accounting software application. The MISys software functionality will have been used to import supplier data into the MISys database. Subsequent to the data loading, MISys-generated standard reports will have been used to verify the accuracy of the data loading process and results of the Supplier data load shall be documented in the trace matrix in Section 9.0.
- **8.2 Post Qualification -** following the successful conclusion of this protocol, the following additional critical data will be migrated into the MISys database just prior to "going live":
	- 8.2 **Inventory data –** a complete physical inventory will be taken of all items used in the Company's production environment including their lot # and serial # identification data. This will be done for all stocking locations. After management audit and acceptance, this data will be loaded into the MISys database using the MISys software's standard physical inventory functionality.
	- 8.2 **Supplier commitments** all relevant data pertaining to outstanding purchase order commitments for production-related materials will be manually loaded into the MISys database. Again, standard MISys reports will be printed and user shall verify the accuracy of this data.
	- 8.2 **Production orders**  at the onset of using MISys in the production environment, the users shall begin loading entirely new manufacturing orders into the MISys database following the established procedures.

#### **9.0 TRACE MATRIX - FUNCTIONAL REQUIREMENTS, TEST CASES, ACCEPTANCE CRITERIA**

The trace matrix lists the business requirements, test case summaries, and acceptance criteria. The detailed test cases are included in **Appendix A**.

DOCUMENT NO.: REV.: REV.: DCO NO.: Rev. Date:

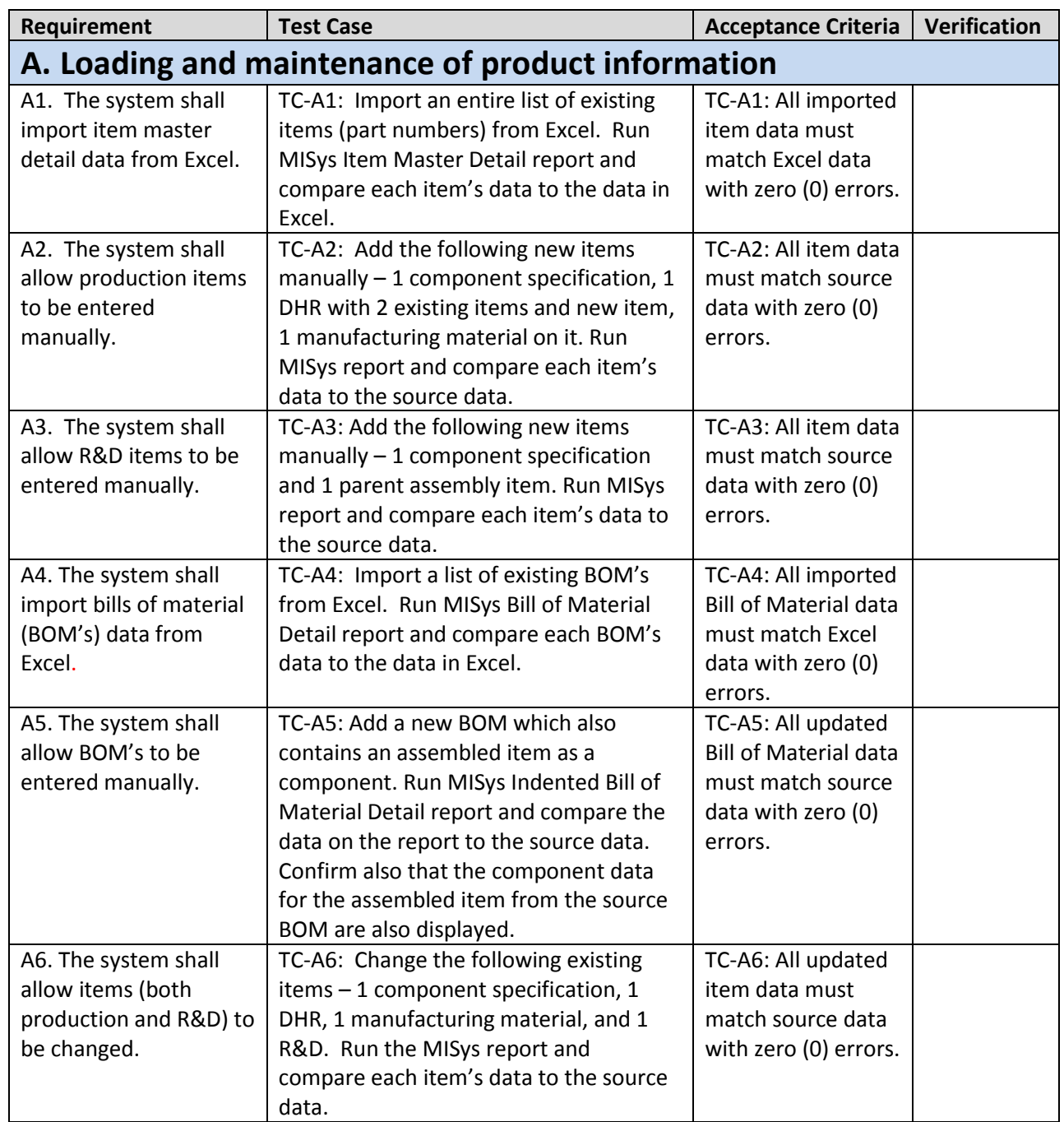

DOCUMENT NO.: REV.: REV.: DCO NO.: Rev. Date:

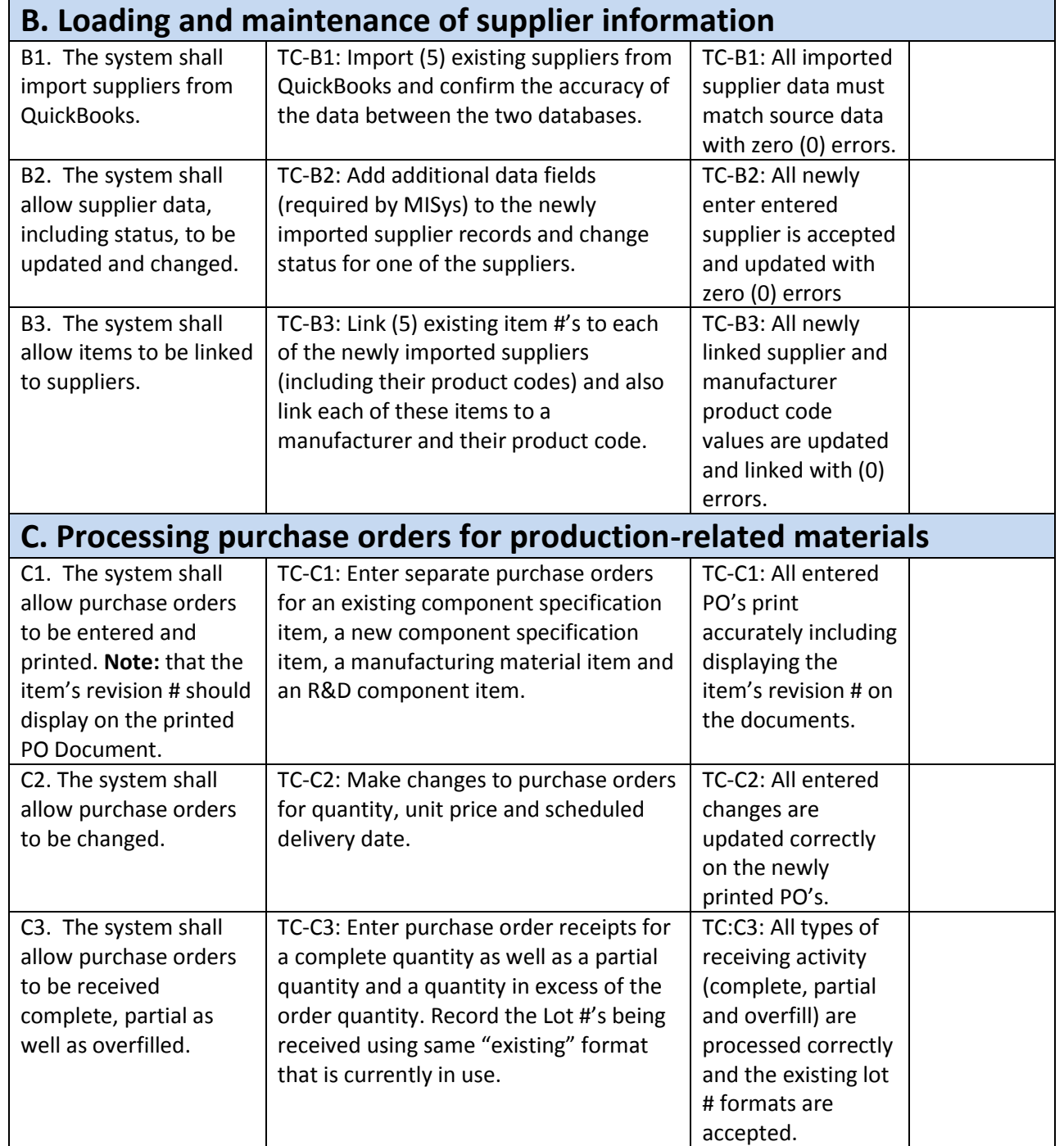

DOCUMENT NO.: REV.: REV.: DCO NO.: Rev. Date:

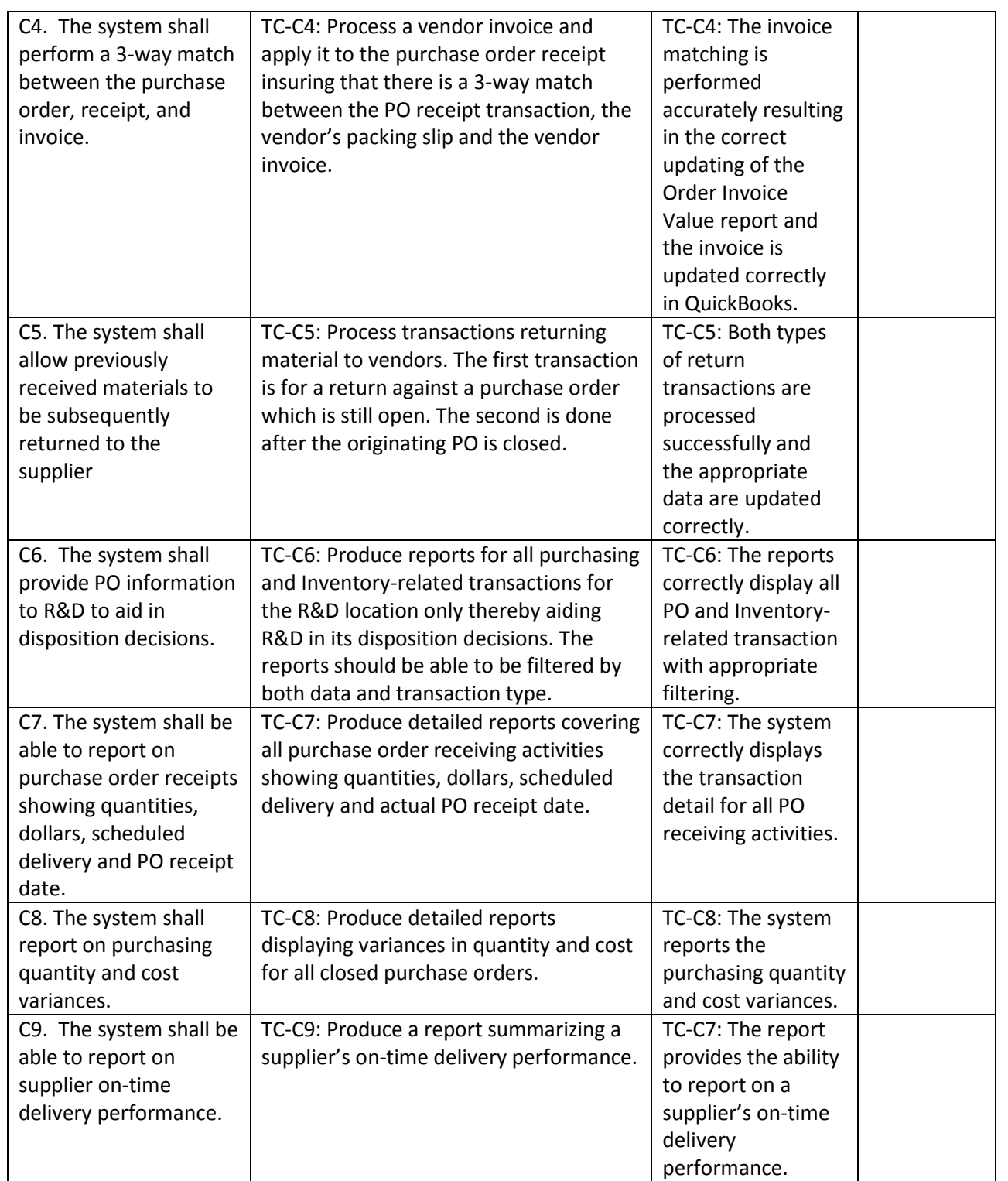

DOCUMENT NO.: REV.: REV.: DCO NO.: Rev. Date: TITLE: SAMPLE - MISys Manufacturing Software Qualification

 $\overline{\phantom{a}}$ 

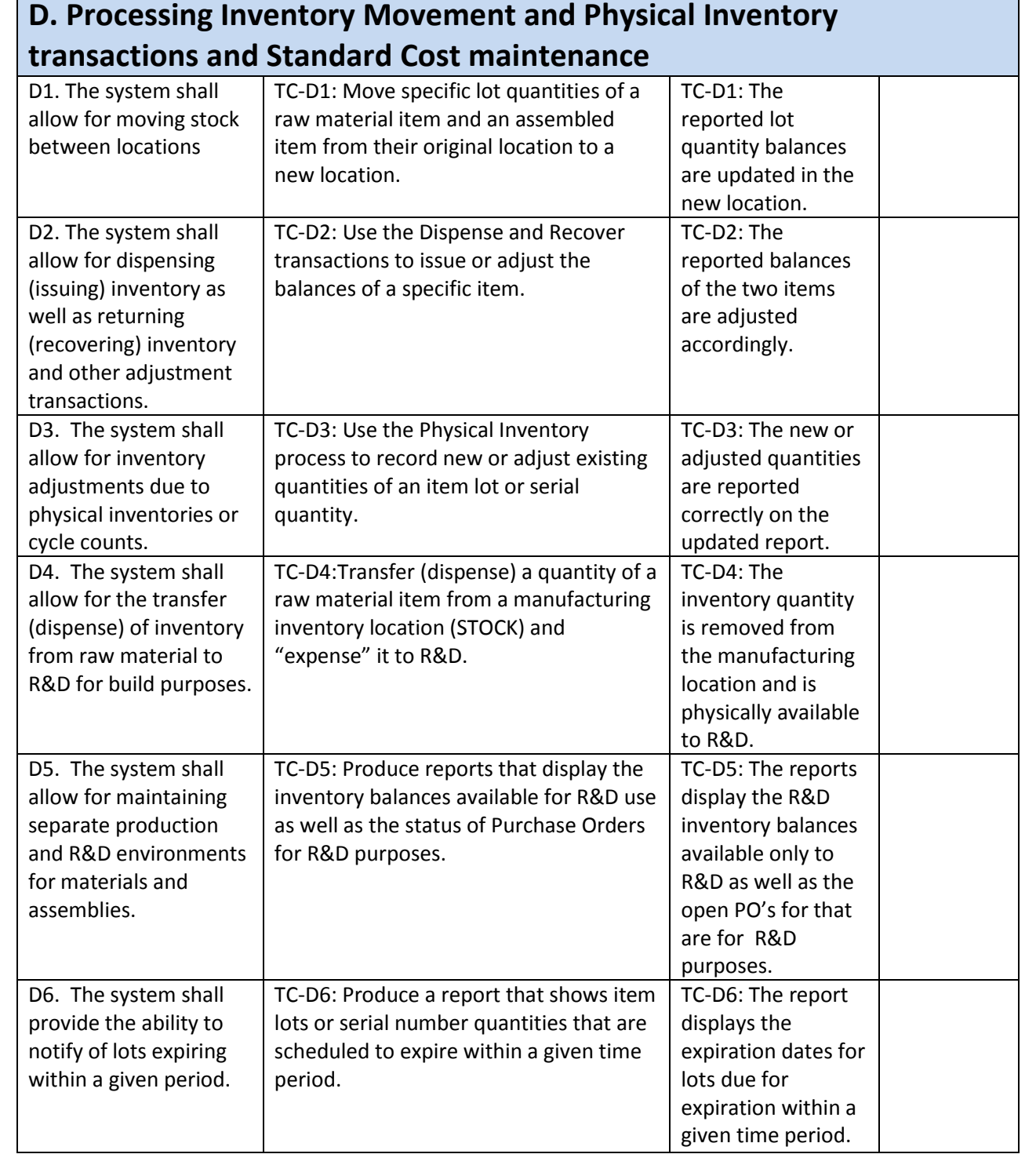

DOCUMENT NO.: REV.: REV.: DCO NO.: Rev. Date:

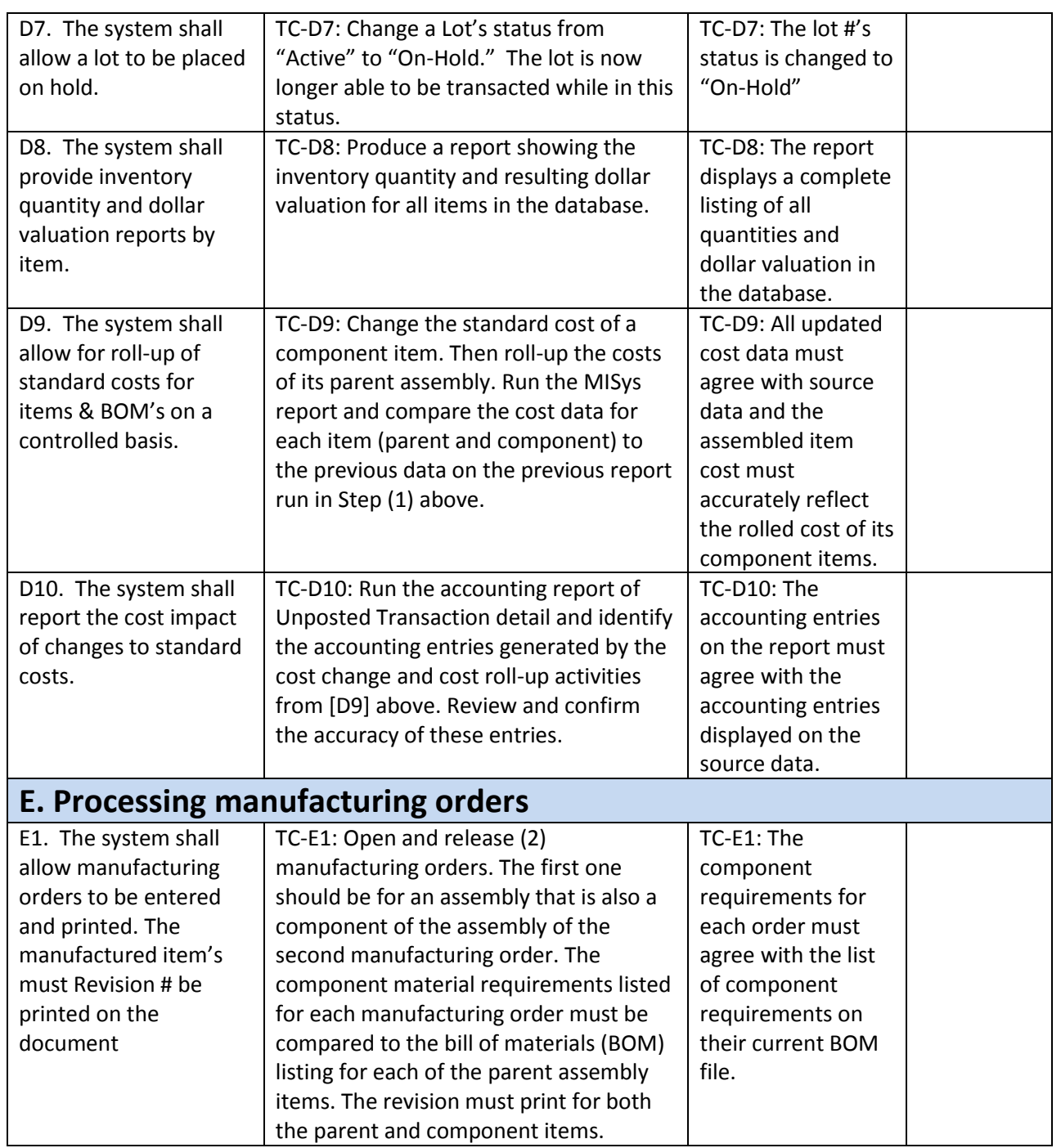

DOCUMENT NO.: REV.: REV.: DCO NO.: Rev. Date:

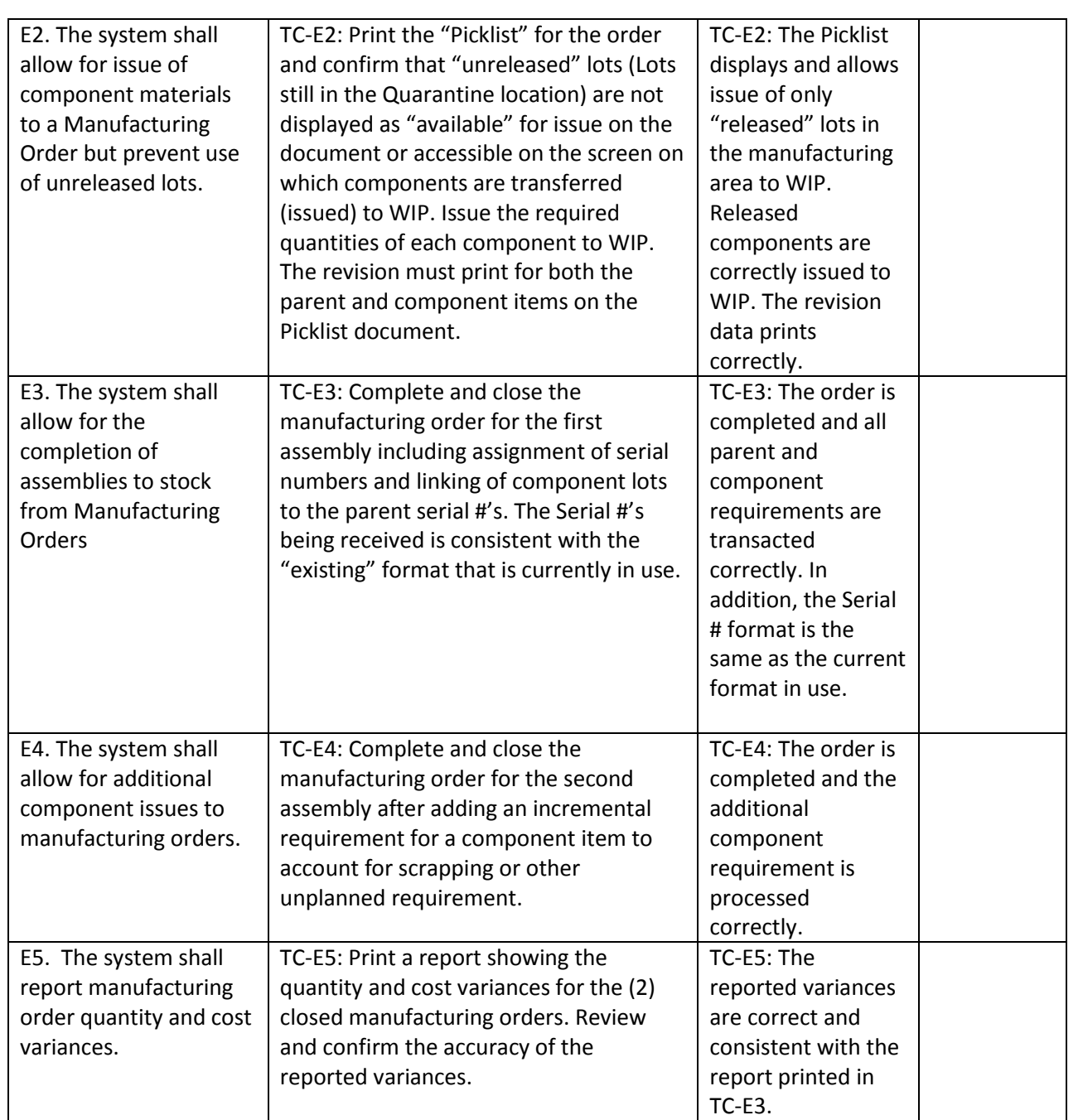

#### subsequently be shipped against customer orders in Quickbooks.

### Quickbooks. **G. Tracing lot and serial # data to support quality system requirements**

TC-F1: Complete the transfer

**F. Transferring finished products to sales management system** 

(dispensing) of a finished goods item into Quickbooks so that they can

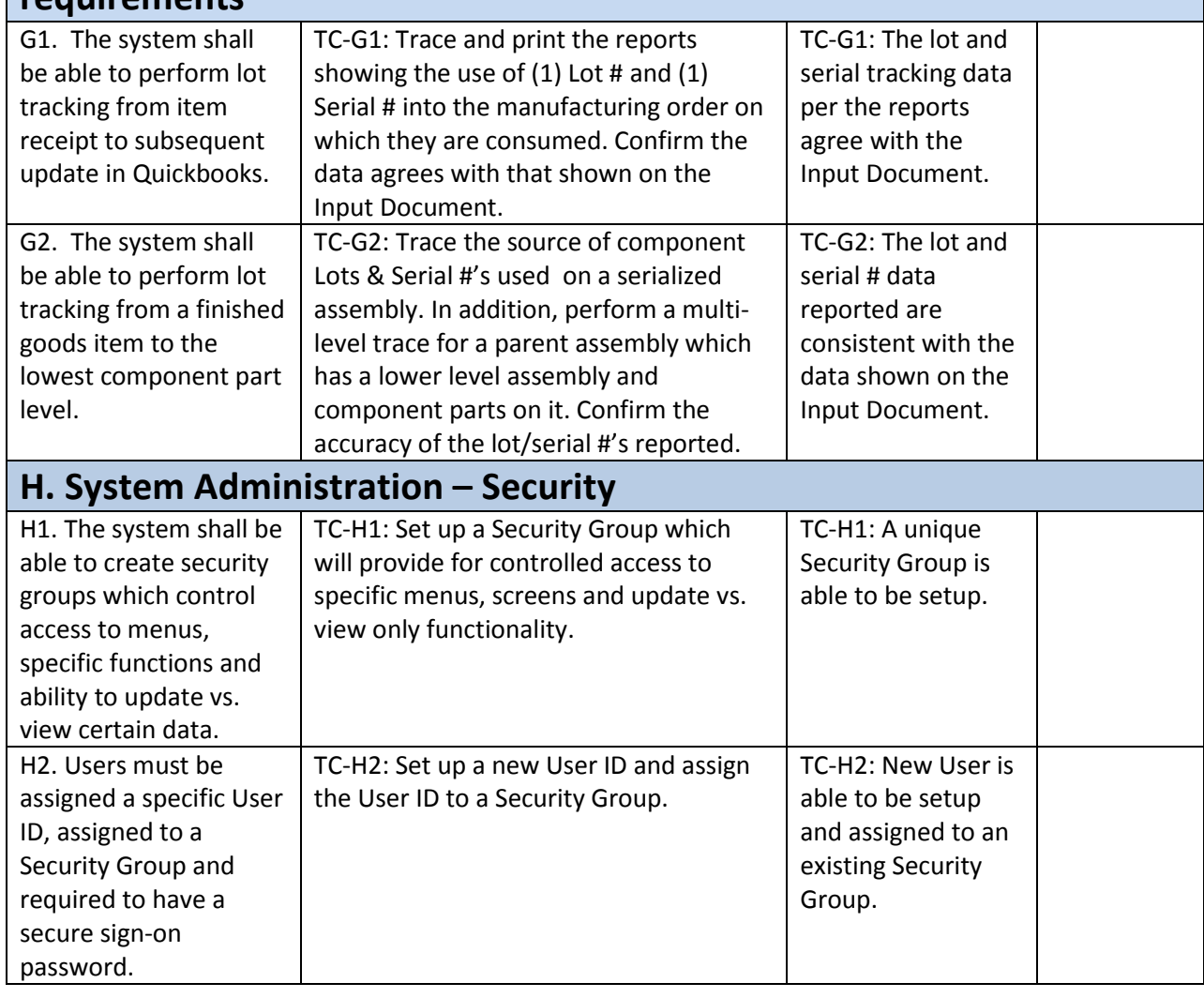

## **TEST PROTOCOL**

TC-F1: The transferred quantity and related serial #'s are updated and able to be transacted in

TITLE: SAMPLE - MISys Manufacturing Software Qualification

DOCUMENT NO.: REV.: REV.: DCO NO.: Rev. Date:

**(Quickbooks)** F1. The system shall allow finished goods to be transferred to Quickbooks.

DOCUMENT NO.: REV.: REV.: DCO NO.: Rev. Date:

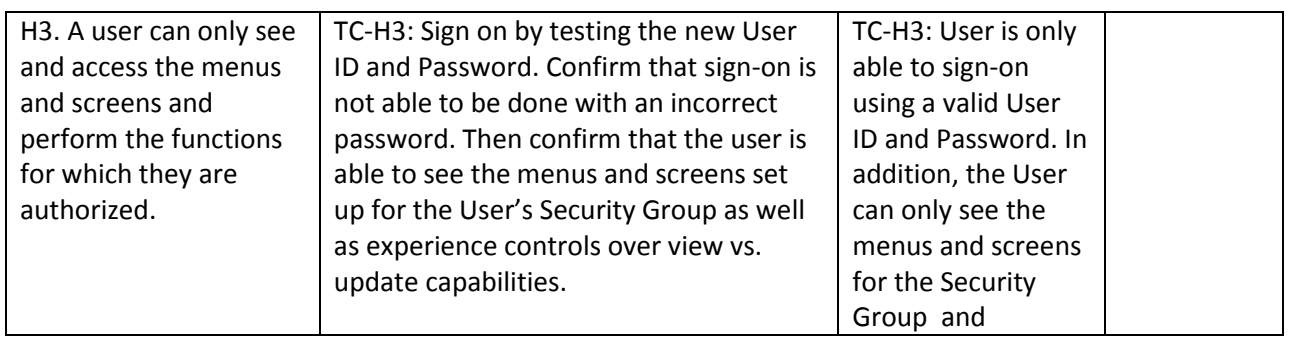

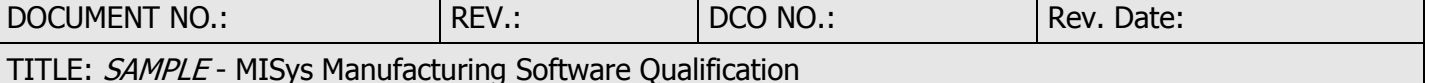

#### **11.0 ACCEPTANCE CRITERIA**

Test Cases will verify that the Business Requirements are met by the MISys Manufacturing system. Each Test case will be assigned a unique number, document the Business Requirement being tested by referring back to the Business Process Requirement and document the Pass/Fail result of the Test Case. All the Test Cases will be Pre and Post Approved by the Project Management team.

Test Cases which have failed will be evaluated for the cause of failure, including inadequate procedures, inadequate test data, misunderstood Test Case execution and/or a Risk Mitigation proposed. Failed Test Cases can have the following activities performed:

- Revise the Business Procedure to correct the failure
- Revise the test data to correct the failure
- Re-execute the revised Test Case using a new Test Case number and referencing the old Test Case number

The test cases are included in **Appendix A**.